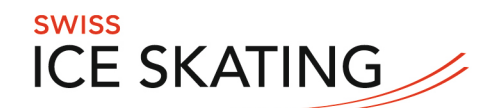

## **Manual Sportity App – Administration SM und Swiss Cup**

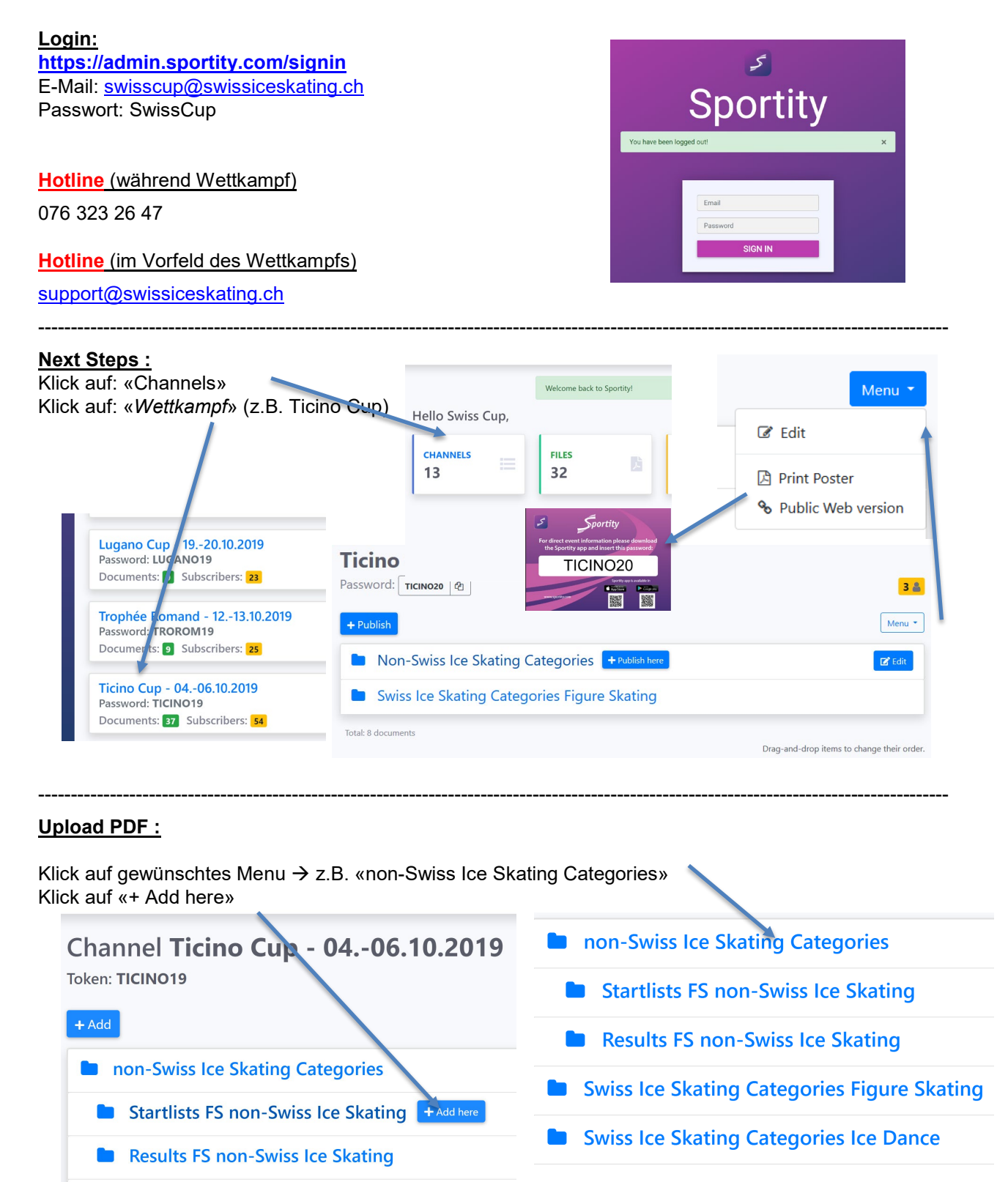

das La Chathair Catalandas Flamas Chathair

Swiss Ice Skating . Haus des Sports . Talgut-Zentrum 27 . 3063 Ittigen b. Bern . +41 31 3597360 . info@swissiceskating.ch . swissiceskating.ch

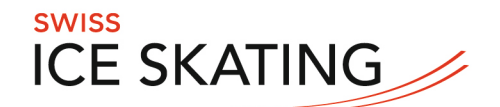

## **Upload neues Dokument:**

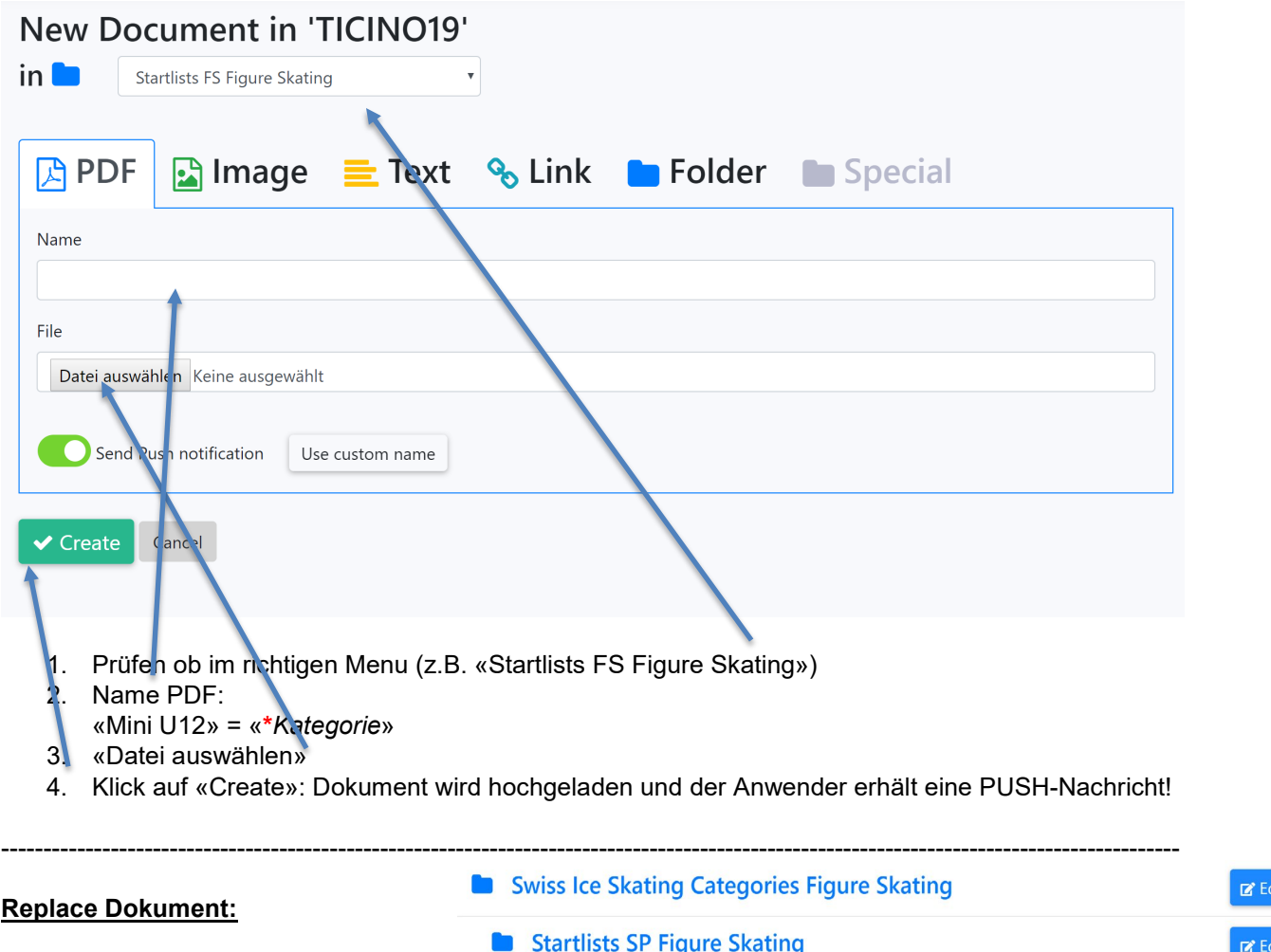

Öffnen der entsprechenden Kategorie Klick auf «Edit», beim Dokument das ersetzt werden soll

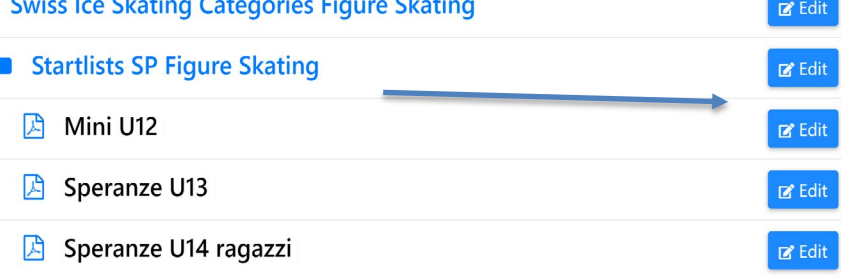

**\*** die Bezeichnung der «Kategorie» in der gleichen Sprache wie hier (z.B. «Bronzo»)

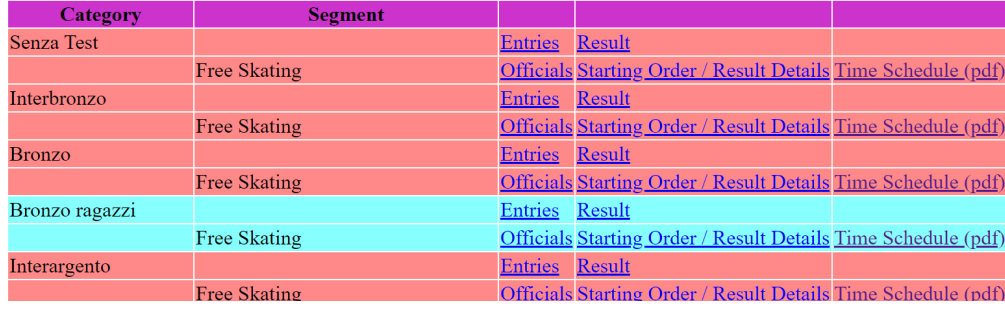